2023 **SIEMENS** PLC | **级总代理|技术|维修**

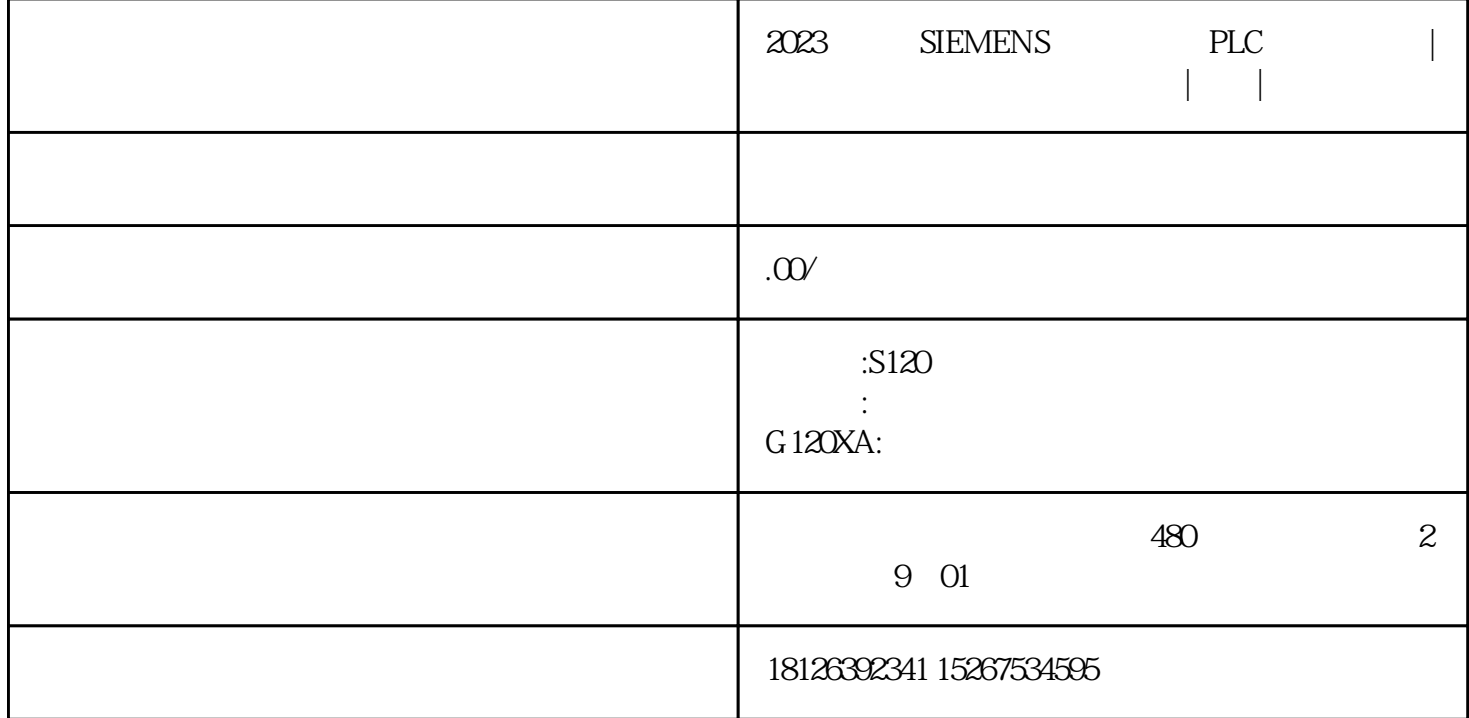

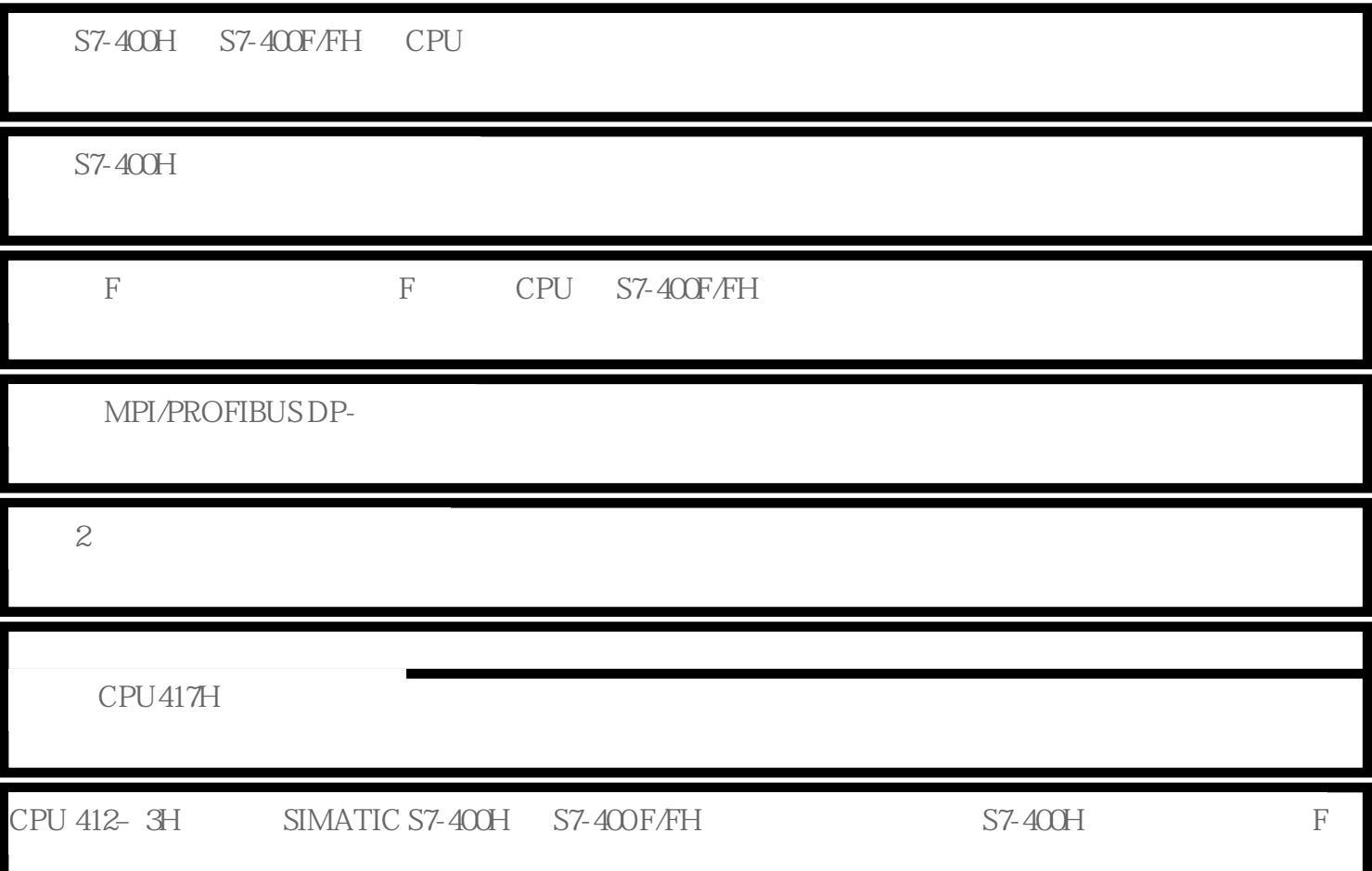

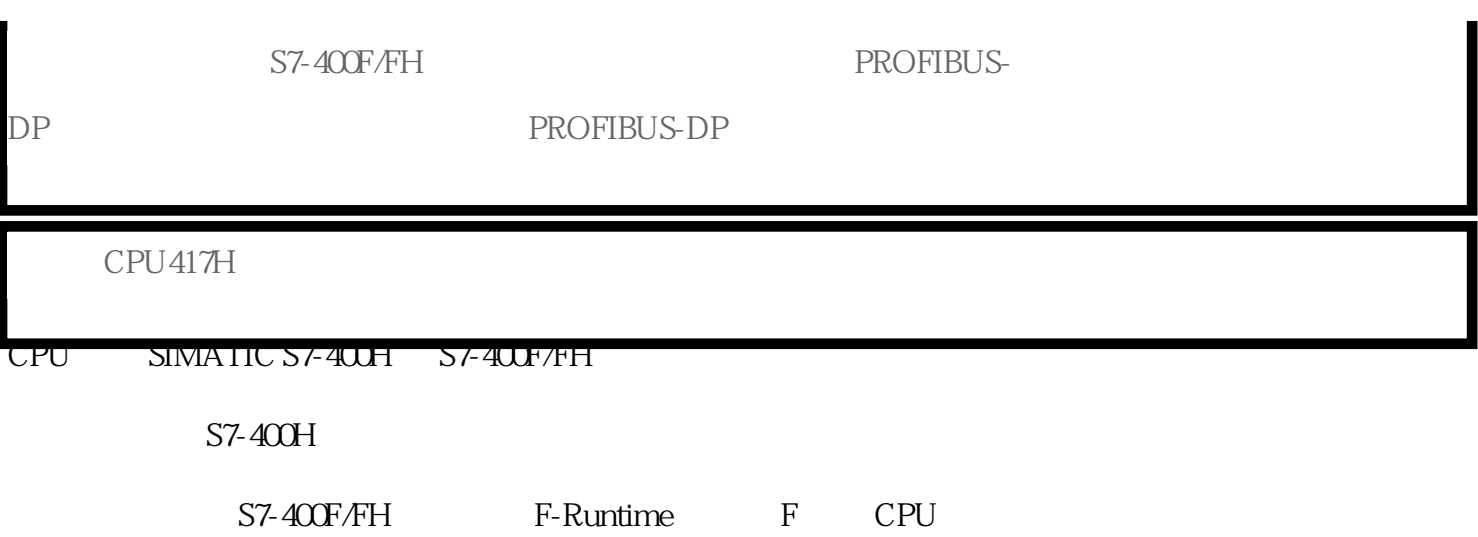

## PROFIBUS DP

 $\overline{2}$  2  $\overline{2}$  2  $\overline{2}$  2

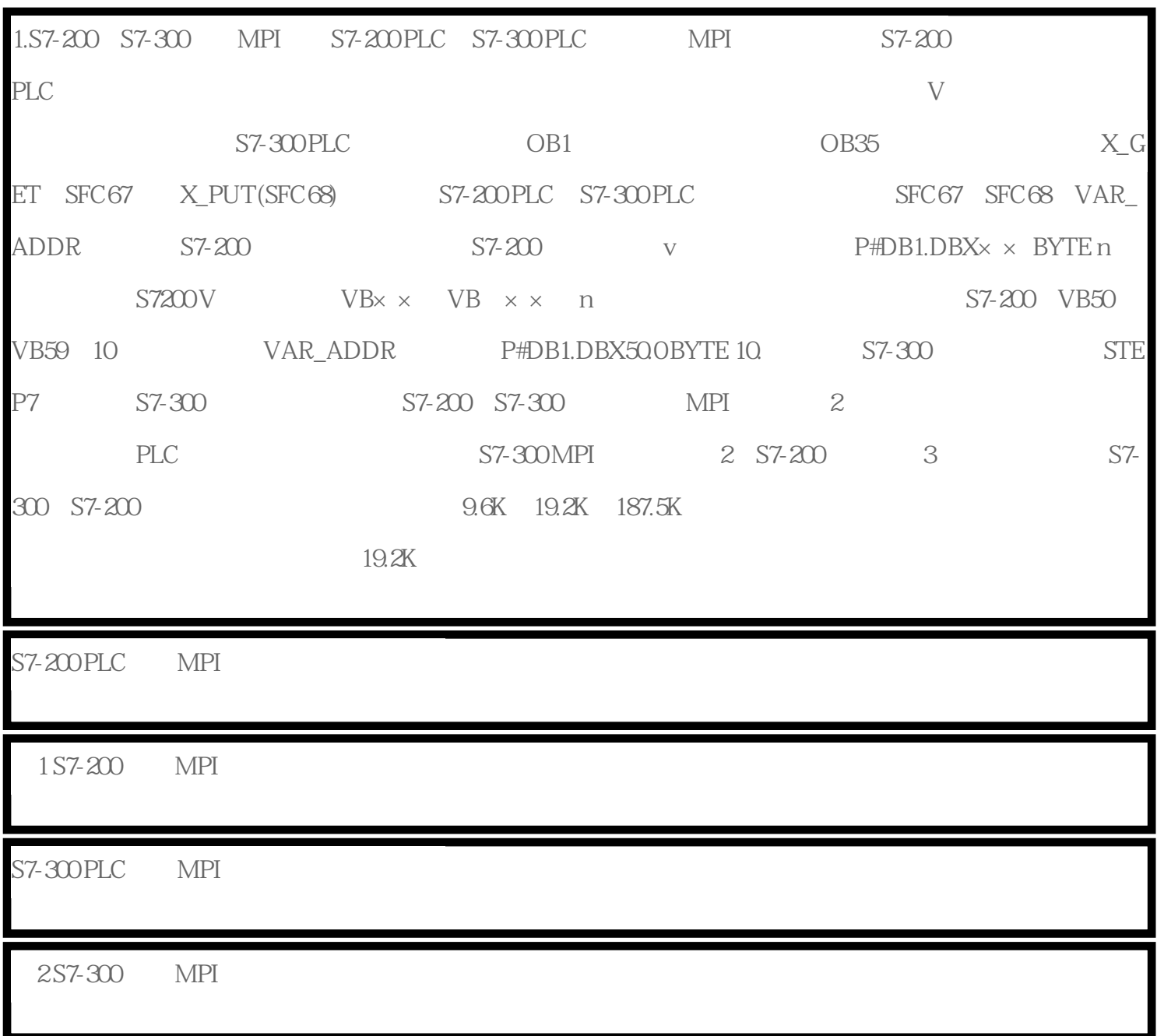

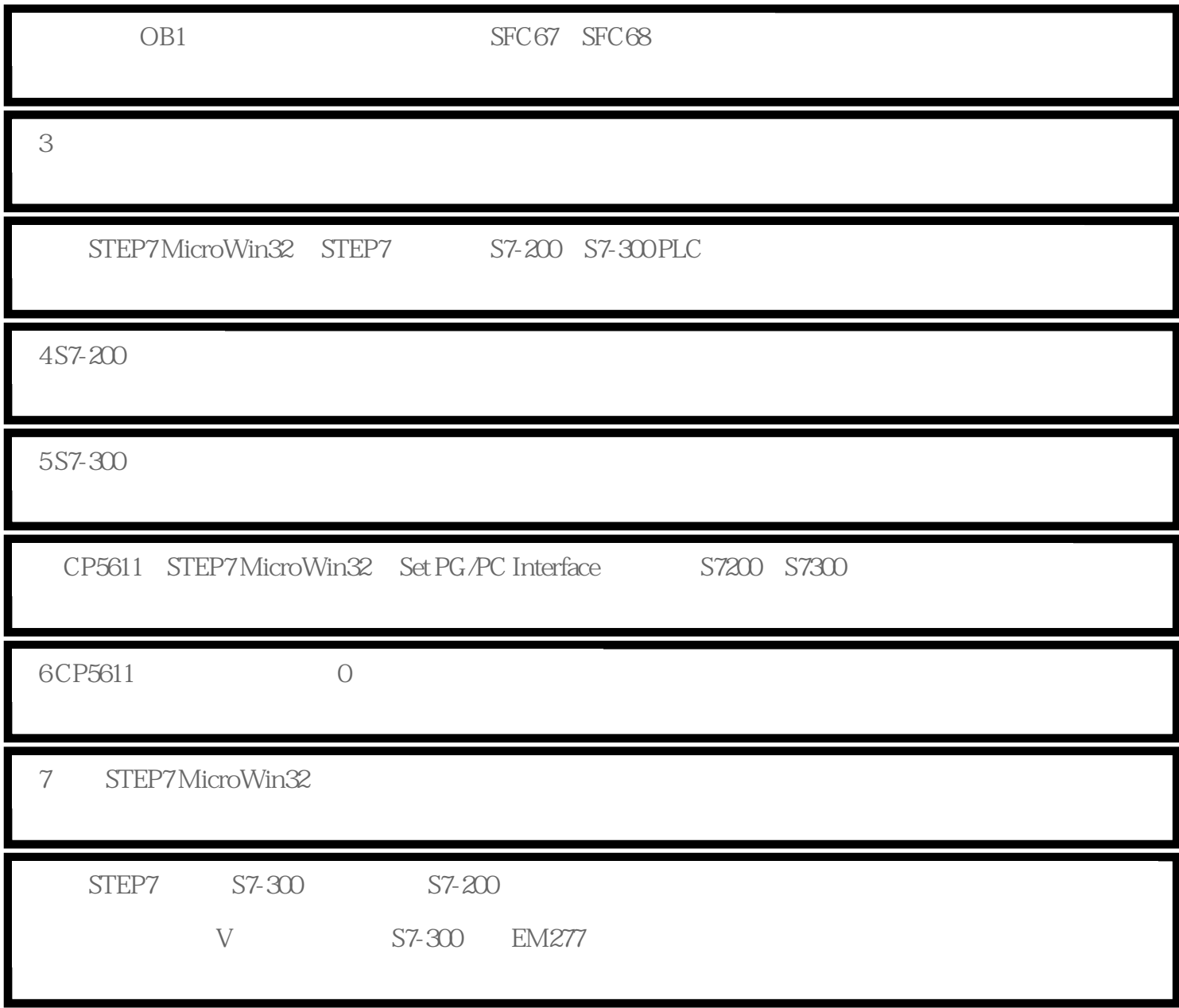